## **2. LINEAR CONVOLUTION AND CIRCULAR CONVOLUTION**

## **(a) LINEAR CNVOLUTION**

## **AIM:**

To perform linear convolution of two sequences without using in-built function.

### **APPARATUS:**

PC with MATLAB

### **THEORY:**

Convolution is a formal mathematical operation, just as multiplication, addition, and integration. Addition takes two *numbers* and produces a third *numbe*r, while convolution takes two *signals* and produces a third *signa*l. Convolution is used in the mathematics of many fields, such as probability and statistics. In linear systems, convolution is used to describe the relationship between three signals of interest: the input signal, the impulse response, and the output signal.

$$
y(n) = \sum_{k=0}^{N-1} x_1(k) x_2(n-k) \quad 0 < n < N-1
$$

In Linear convolution if  $x_1(n)$  has L samples and  $x_2(n)$  has M samples then the linear convoluted output  $y(n)$  has a total of L+M-1 number of samples.

### **PROCEDURE:-**

- Open MATLAB
- Open new M-file
- Type the program
- Save in current directory
- Compile and Run the program
- For the output see command window\ Figure window

### **PROGRAM:**

```
% To verify Linear convolutions.
```

```
close all; 
clear all; 
clc;
clearvars
x = input('Enter x: ')
```

```
\frac{1}{2} x=sin(2*pi*0.1.*(1:1:11));
h=input('Enter h: ')
% h=[1 2 3 4 5 3 1 -1];
% convolution
m =length(x);
n=length(h);
X=[x, zeros(1, n)];
H=[h,zeros(1,m)];
for i=1:n+m-1
    Y(i) = 0; for j=1:m
        if(i-j+1>0)
             Y(i) = Y(i) + X(j) * H(i - j + 1); else
         end
     end
end
% plot results
figure;
subplot(3,1,1); stem(x, l-b^{\wedge}); xlabel('n');
ylabel('x[n]'); grid on;
title('Input signal x[n]');
subplot(3,1,2); stem(h, '-ms');
xlabel('n'); ylabel('h[n]'); grid on;
title('impulse function h[n]');
subplot(3,1,3); stem(Y, ' -ro');ylabel('Y[n]'); xlabel('----->n'); grid on;
title('Convolution of Two Signals without conv function');
```
## **INPUT:**

Enter x: [10 5 18 9 14 0 4 6 15 21] Enter h: [12 27 31 10 21 5 16 7 9 1] **OUTPUT:**

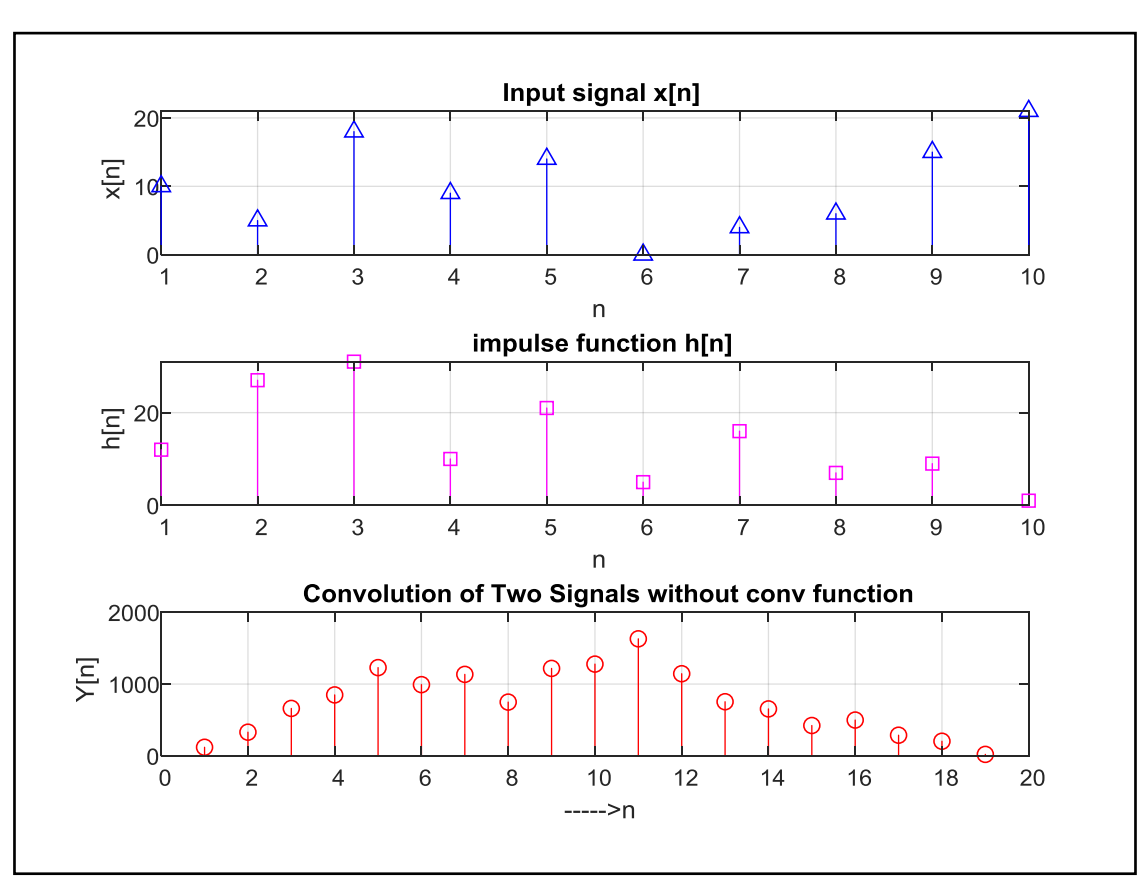

# **RESULT:**

Without using in-built function for convolution, linear convolution for two input sequences is performed.

### **(b).CIRCULAR CONVOLUTION**

## **AIM:**

To perform circular convolution of two sequences without using in-built function for circularconvolution.

### **APPARATUS:**

PC with MATLAB

## **THEORY:**

Given two sequences  $x_1(n)$  and  $x_2(n)$ , then the circular convolution of these 2 sequences is given by  $x_3(n) = x_1(n)$  N  $x_2(n)$  which is given by the following equation,

 $x_3(n) = \sum_{m=0}^{N-1}$  $x1(m) x<sub>2</sub>(n-m)<sub>N</sub>$ 

It can be found by 2 methods:

- 1. Concentric circle method
- 2. Matrix Multiplication method

If  $x_1(n)$  has L number of samples and  $x_2(n)$  has M number of samples and L>M, then circular convolution between the 2 sequences can be performed by taking N=max(L,M) by adding L-M number of zero samples to the sequence  $x_2(n)$  so that both the sequences are periodic with N.

## **PROCEDURE:-**

- Open MATLAB
- Open new M-file
- Type the program
- Save in current directory
- Compile and Run the program
- For the output see command window Figure window

## **PROGRAM:**

```
% To verify Circular convolutions.
clc;
close all; clear all;
x=input('Enter x(n): \n\in \mathbb{R};
h=input('Enter h(n): \nightharpoonup n');
m = length(x); alength of sequence x(n)n = length(h); alength of sequence h(n)N = max(m, n); % length of output sequence <math>y(n)</math>%For equating both sequence length
x=[x, zeros(1, N-m)];
```

```
h=[h,zeros(1,N-n)];
for n=1:N
    Y(n)=0; for i=1:N
        j=n-i+1;if(j<=0)\dot{\eta}=N+\dot{\eta};
         end
        Y(n) = [Y(n) + x(i) * h(j)]; end
end
n=0:N-1;%Range of all Sequences
figure('Name','Anil Kumar Soni');
subplot(311)
disp('First Sequence x(n) is:')
disp(x)
stem(n,x)
xlabel('n')
vlabel('x(n)')title('First Sequence')
grid on;
subplot(312)
disp('Second Sequence h(n) is:')
disp(h)
stem(n,h)
xlabel('n')
ylabel('h(n)')
title('Second Sequence')
grid on;
subplot(313)
disp('Convoluted Sequence Y(n) is:')
disp(Y)
stem(n,Y)
xlabel('n')
ylabel('Y(n)')
title('Circular Convoluted Sequence')
grid on;
```
## **INPUT:**

Enter x: [10 5 18 9 14 0 4 6 15 21]

Enter h: [12 27 31 10 21 5 16 7 9 1]

# **OUTPUT:**

Circular convolution of two sequences is.

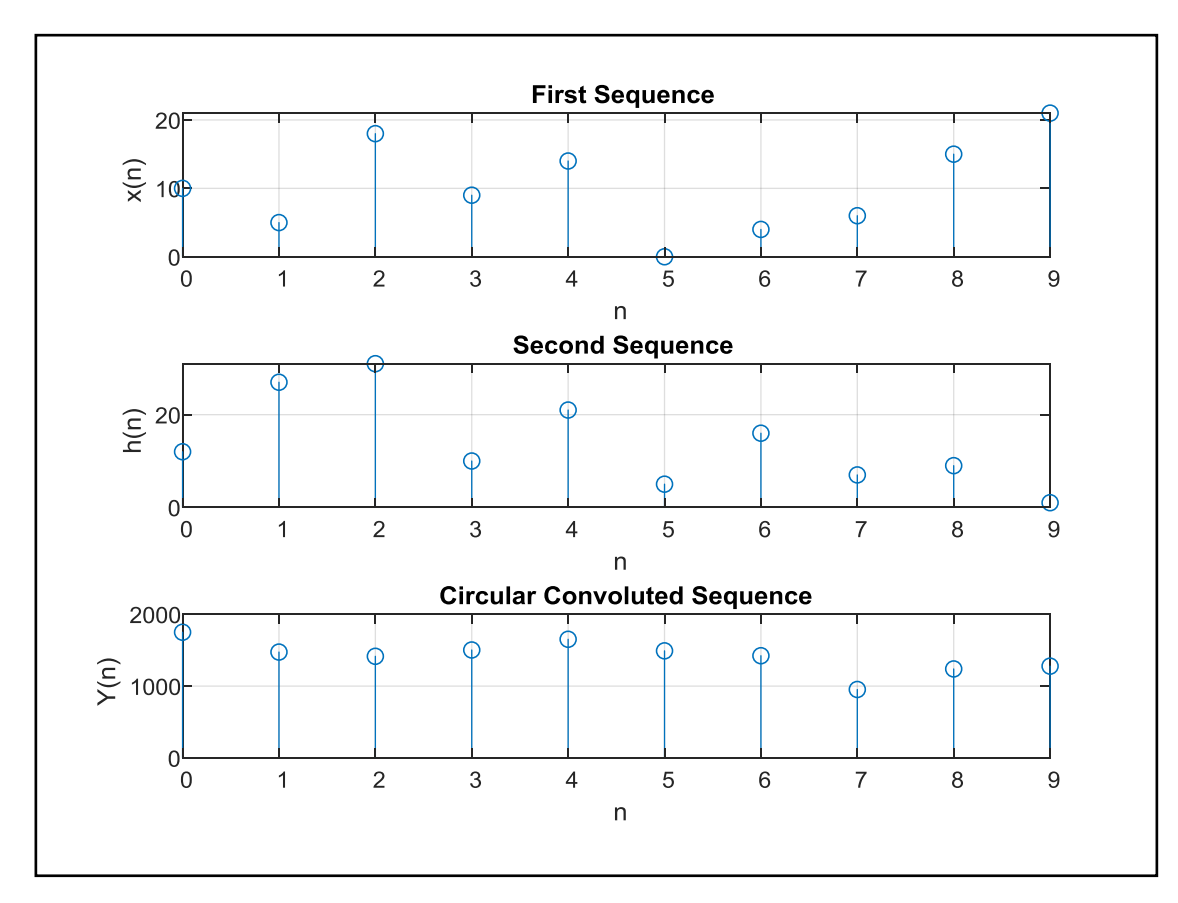

# **RESULT:**

Without using built-in function for convolution, circular convolution of two input sequences is performed.